## Coordinates from excel in autocad how to export

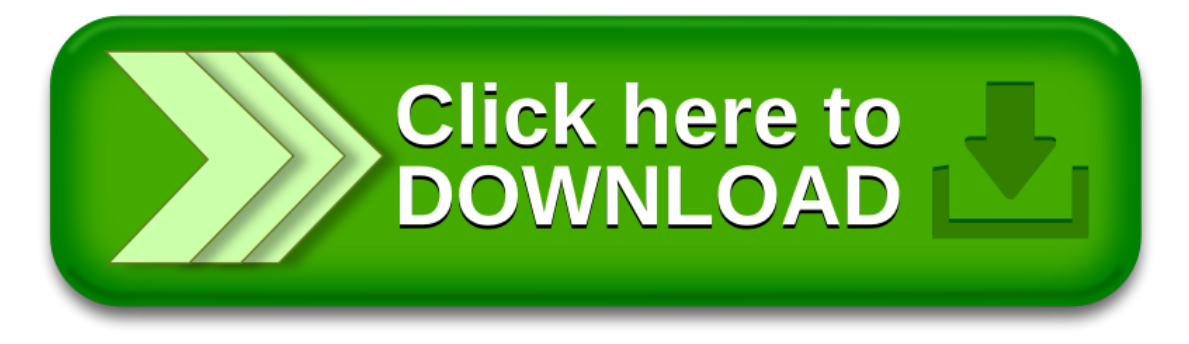